# **Integración de Django, Angular y R para la automatización de los concursos de mérito y oposición en la educación superior**

# *Lissette G. López Faican<sup>1</sup> , Edison L. Coronel Romero<sup>2</sup> , Milton L. Labanda Jaramillo<sup>2</sup>*

- <sup>1</sup> Analista de Sistemas Informáticos, Universidad Nacional de Loja, Av. Pío Jaramillo Alvarado y Reinaldo Espinosa, Loja, Ecuador, 110101.
- <sup>2</sup> Docente de la carrera de Ingeniería en Sistemas, Universidad Nacional de Loja, Av. Pío Jaramillo Alvarado y Reinaldo Espinosa, Loja, Ecuador, 110101.

Autores para correspondencia: {lissette.lopez, edison.coronel, milton.labanda}@unl.edu.ec Fecha de recepción: 4 de junio 2017 - Fecha de aceptación: 12 de julio 2017

### **RESUMEN**

El presente artículo describe el diseño y desarrollo de un software que implementa procesos que se llevan a cabo en los concursos de Méritos y Oposición para las vacantes requeridas por las Instituciones de Educación Superior, donde la elegibilidad del talento humano está dada bajo criterios que evalúan el perfil académico, profesional e investigador del postulante. Se detalla la arquitectura del sistema, el cual posee características de adaptabilidad y flexibilidad para el proceso selectivo de talento humano que se desea ejecutar, combinando las actuales tecnologías *framework Django* y *Angular* para desarrollo de software y el leguaje de análisis de datos R como alternativa innovadora para la creación de representaciones gráficas a fin de proveer información entendible al usuario para su posterior análisis. Finalmente se da a conocer el funcionamiento del sistema para un caso de éxito y sus resultados obtenidos, concluyendo que se dio paso con la integración de tecnologías open-source a la optimización de recursos y/o automatización de los procesos inherentes a los concursos de Méritos y Oposición.

Palabras clave: Django, Angular, R, talento humano, criterios de elegibilidad, méritos y oposición.

# **ABSTRACT**

The article describes the design and development of software that implements processes that are carried out in the competition of merits and opposition for vacancies required by institutions of higher education, where the eligibility of human talent is given under criteria that evaluate the academic, professional and research profile of the postulant. It details the architecture of the system which has characteristics of adaptability and flexibility for the selective process of human talent to be executed, combining *Django* and *Angular* as current software development technology and R, data analysis language as an innovative alternative for the creation of graphical representations to provide understandable information to the user for later analysis. Finally, the operation of the system is revealed for a success case and its results obtained, concluding that it took place with the integration of open-source technologies to the optimization of resources and/or automation of the processes inherent to the competition of merits and opposition.

Keywords: Django, Angular, R, human talent, eligibility criteria, merits and opposition.

# **1. INTRODUCCIÓN**

En la actualidad la innovación tecnológica es el factor dominante en las Instituciones de Educación Superior (IES) a nivel de gestión, ya que se está adquiriendo un gran interés en desarrollar herramientas que permiten simplificar las actividades y con ello automatizar los procesos.

Un proceso que se lleva a cabo en las IES, son los concursos de Méritos y Oposición, que tienen como objetivo seleccionar talento humano basado en criterios que evalúan el perfil académico, profesional e investigador. La evaluación y proceso selectivo de los candidatos aspirantes es ejecutado en base al reglamento y/o normativa propia de cada institución definido bajo los lineamientos de la Ley Orgánica de Educación Superior (LOES)<sup>1</sup>.

Siendo este un proceso común a las instituciones de educación superior y por el cual se establece la elegibilidad de un candidato aspirante para cubrir una vacante, es de primordial importancia que la institución disponga de una herramienta ágil e innovadora que posea características de seguimiento, planificación y control del concurso, aportando flexibilidad y adaptabilidad al proceso selectivo que se desea efectuar2,3,4 .

Bajo este panorama, el objetivo de este trabajo es dar a conocer el diseño y desarrollo de un software que provea la administración de los concursos que apertura una IES, una arquitectura que permita controlar la ejecución del concurso bajo parámetros de configuración y, finalmente, un funcionamiento que haga énfasis en los resultados obtenidos.

El artículo contiene la siguiente estructura: 1. *Introducción*, presenta el objetivo del trabajo; 2. *Metodología*, detalla el diseño de la arquitectura para el proceso selectivo de talento humano basado en criterios de méritos y oposición y las herramientas utilizadas para la programación y el análisis de datos; 3. *Resultados*, presenta el funcionamiento del sistema y análisis de los resultados referenciados a un caso de estudio efectuado en la Universidad Nacional de Loja (UNL); 4. *Conclusiones*, establece los logros alcanzados.

# **2. METODOLOGÍA**

El sistema selectivo de talento humano basado en criterios de méritos y oposición fue desarrollado en la Universidad Nacional de Loja con tecnologías *open-source*, integrando un conjunto de funcionalidades desde la recepción de solicitudes de postulación hasta la generación de resultados finales bajo los principios de transparencia y confiabilidad.

### *2.1. Arquitectura del sistema selectivo de talento humano basado en criterios de méritos y oposición*

El proceso de elegibilidad de talento humano está estructurado bajo un conjunto de parámetros que son definidos por cada institución de educación superior tales como: las fases que define el cronograma de trabajo con las fechas previstas de inicio y culminación, los criterios y ponderaciones para la evaluación de elegibilidad de los aspirantes, las acciones afirmativas, las vacantes a ofertar, entre otros<sup>2,3,4</sup>.

Un parámetro principal y que define el comportamiento del concurso, son los criterios de elegibilidad ya sean de tipo méritos u oposición que permitan evaluar y valorar el perfil académico, profesional e investigador de los postulantes. Los principales criterios son:

- *Méritos*: Formación académica, experiencia, producción científica, capacitaciones e investigaciones.
- *Oposición*: Pruebas de conocimiento; exposición o disertación, entrevistas.

<sup>1</sup> LOES (http://www.ces.gob.ec/index.php?option=com\_phocadownload&view=category&id=11&Itemid=137)

<sup>2</sup> Reglamento de Concurso de Merecimientos y Oposición para el Acceso a la Docencia de la Pontificia Universidad Católica del Ecuador (http://www.puce.edu.ec/intranet/documentos/Reglamentos/Reglamento-Concurso-Merecimientos-Oposicion-Acceso-Docencia-PUCE.pdf)

<sup>3</sup> Bases para el concurso de méritos y oposición de profesores titulares a tiempo completo de la Universidad Santa María-Campus Guayaquil (http://www.usm.edu.ec/pdfs/basesdelconcurso2014-nuevo.pdf)

<sup>4</sup> Concurso público de méritos y oposición 2016 de la Universidad Católica Santiago de Guayaquil (http://www2.ucsg.edu.ec/component/content/article.html?id=1773:cierre-del-ejercicio-fiscal-2016)

Los criterios de elegibilidad determinan la capacidad y elegibilidad de los aspirantes en un orden de preferencia, el mismo que es asignado en función de la puntuación final obtenida y que corresponde a la sumatoria de los resultados de méritos y oposición.

Por ello, basado en que un concurso selectivo es ejecutado bajo lineamientos establecidos por cada IES, se diseñó una arquitectura definida por parámetros que dirigen la ejecución del proceso selectivo con miras a ser flexible y adaptable según el escenario requerido de cada institución (ver Tabla 1).

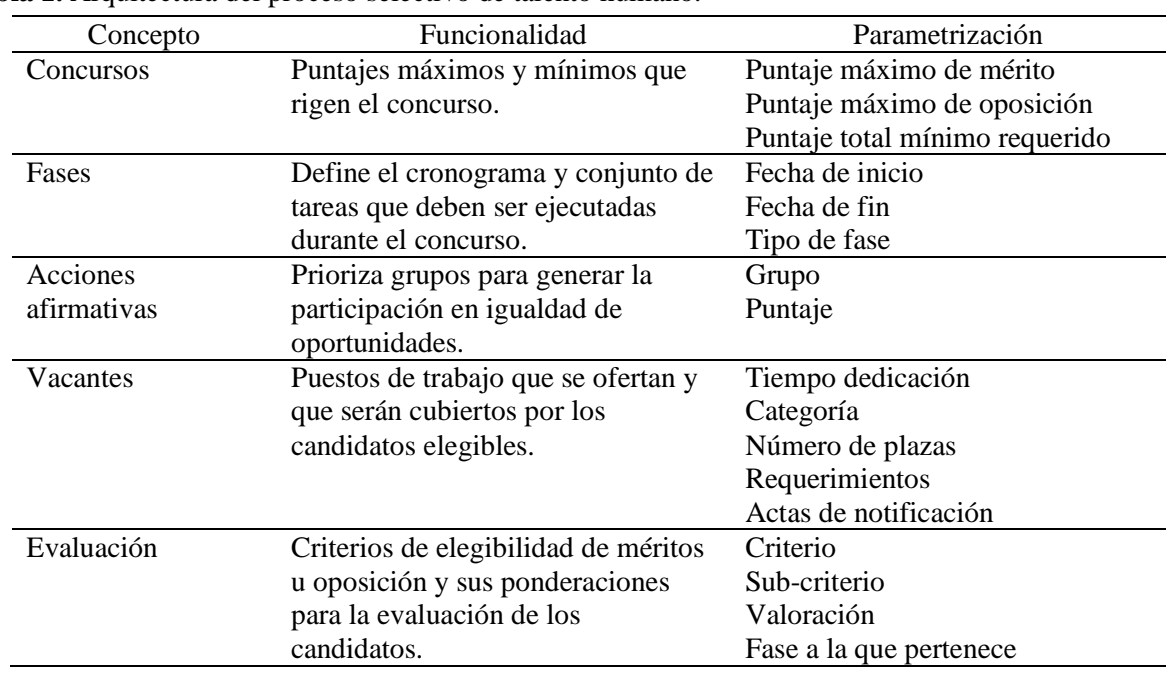

**Tabla 1.** Arquitectura del proceso selectivo de talento humano.

Existe un conjunto de funcionalidades que engloba un proceso selectivo de talento humano y en los cuales intervienen diferentes roles. En el sistema desarrollado se definieron 3 roles responsables de las siguientes funcionalidades:

- *Administrador*: Acceso a la administración de cuentas de usuarios, planificación, configuración y seguimiento del concurso.
- *Evaluador*: Responsable de evaluar el perfil de un candidato aspirante de acuerdo con los criterios de elegibilidad definidos en la configuración del concurso. Resolución de apelaciones, generación de resultados y envío de notificaciones de acuerdo con la planificación del concurso.
- *Postulante*: Realiza la solicitud de postulación a una o varias vacantes, envío de apelaciones, carga de documentos digitalizados y seguimiento de todo el proceso selectivo por fase, todo ello habilitado de acuerdo con el cronograma del concurso.

# *2.2. Implementación del sistema con Angular y Django*

El sistema para la automatización del proceso de evaluación y elegibilidad de talento humano basado en criterios de méritos y oposición en la Educación Superior fue desarrollo en dos secciones, la capa de acceso a datos o *backend* y la capa de presentación o *frontend* utilizando los siguientes lenguajes y *frameworks*:

- *Backend*: lenguaje de programación Python versión 3.5 con *framework Django* versión 1.8.7
- *Frontent*: *anjularjs* y *material design*.

La tecnología de software utilizada para este escenario se basó en que son herramientas que se encuentran dentro de las competencias tecnológicas y adecuadas para el desarrollo de software moderno.

Capa de acceso a datos

La capa de acceso a datos del sistema selectivo está construida con el *framework Django*<sup>5</sup> distribuido en tres paquetes: administración, postulación y usuario (ver Figura 1).

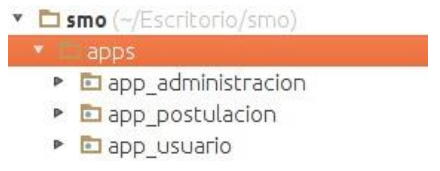

**Figura 1**. *Backend* del sistema selectivo.

La Tabla 2 detalla por cada paquete los modelos definidos y creados por el ORMSQL (*Object Realational Mapping*) disponible por *Django*.

**Tabla 2.** Modelos definidos por el Sistema Selectivo.

| Paquetes           | Funcionalidad                                                             | Modelos                                                                                                    |
|--------------------|---------------------------------------------------------------------------|----------------------------------------------------------------------------------------------------|
| App administración | Administración y configuración<br>de concursos aperturados por la<br>IES. | Instancia<br>Configuración<br>Acción Afirmativa<br>Fase<br>Criterio<br>Sub-criterio<br>Sub-criterio valoración<br>Vacante<br>Requerimiento<br>Acta |
| App postulación    | Postulaciones y evaluación de<br>elegibilidad de los candidatos           | Postulación<br>Registro sub-criterio<br>Registro documento<br>Apelación                                                                            |
| App usuarios       | Administración de usuarios y<br>permisos de acceso a la<br>aplicación     | Usuario<br>Postulante<br>Permiso                                                                                                    |

Para el consumo de datos en *Django* se utilizó el REST *framework* que es una herramienta potente y flexible para la construcción de las API Web<sup>6</sup>, creando por cada paquete las URLS basado en el viewsets.ModelViewSet. A continuación, se da a conocer la implementación principal de la API para el consumo de datos del modelo Postulación:

> **class** Postulaciones(viewsets.ModelViewSet):  $queryset = Postulacion.objects. all()$ serializer\_class = PostulacionSerializer permission  $class = (IsAuthentication.)$ @method\_decorator(DecoradorPostulacion('postulacion')) **def** dispatch(self,request, \*args, \*\*kwargs): **return** super(Postulaciones, self).dispatch(request, \*args, \*\*kwargs)

Un paquete de seguridad disponible por *Django* para el consumo del API son los decoradores, que basado en ciertas reglas permiten ejecutar o no una función. Siendo el concurso de méritos y oposición

<sup>5</sup> Django, Python Web framework (https://www.djangoproject.com/)

<sup>6</sup> Django REST framework (http://www.django-rest-framework.org/)

un proceso que debe regirse en seguridad y confiabilidad, se crearon decoradores a fin de no cambiar el estado de los registros cuando existan datos relacionados a estos. Entre los principales tenemos:

- Decorador postulación: No permite eliminar las postulaciones si existe registros de evaluación del perfil.
- Decorador instancia: No permite editar la configuración de toda la instancia de un concurso si existen postulaciones asociadas.

A continuación, se describe la implementación del decorador postulación*:*

Г

```
class DecoradorPostulacion(object):
      def init (self, funcion):
            self.funcion = function
      def __call__(self, request, *args, **kwargs):
            registro = RegistroSubCriterio.objects.all().filter(
                         postulacion__id=kwargs['pk']).count()
   if registro>0:
            return HttpResponse(json.dumps({'estado':0}),
```
content\_type='application/json')

**return** self.funcion(request, \*args, \*\*kwargs)

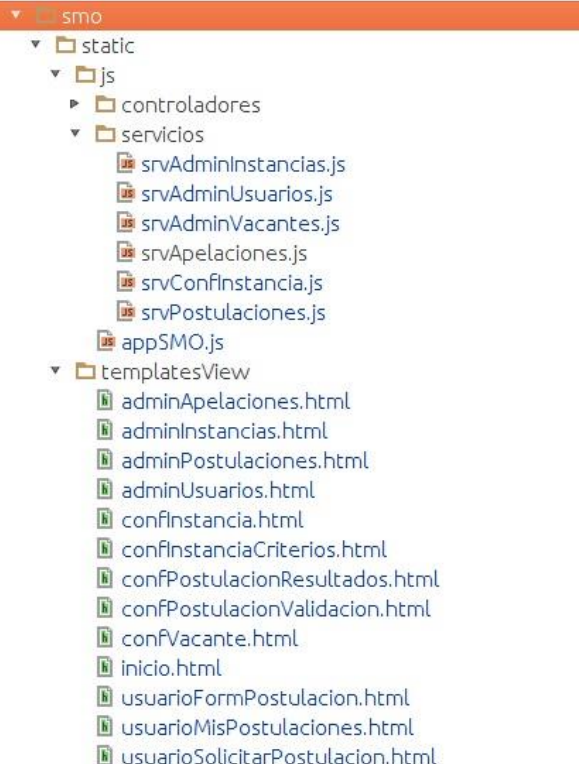

**Figura 2.** *Frontend* del sistema selectivo.

### Capa de presentación

La utilización de *AngularJS*<sup>7</sup> se basó en que contiene un conjunto de herramientas para la construcción del marco más adecuado para el desarrollo de aplicaciones dinámicas, siendo extensible y compatible con otras bibliotecas innovadoras como es *material design*<sup>8</sup> para el diseño de interfaz. Los conceptos principales de *Angular,* utilizados en el desarrollo del *software,* recayeron en los controladores que permitieron definir el comportamiento del sistema, los *templates* que implementaron los estilos de

<sup>7</sup> AngularJS (https://angularjs.org/)

<sup>8</sup> Angular material (https://material.angularjs.org/latest/)

*material design* y los servicios que consumieron el API de *backend*. La Figura 2 muestra el directorio definido para la capa de presentación del sistema selectivo.

#### *2.3. Representaciones gráficas con R a partir de datos de un proceso selectivo*

El sistema selectivo de talento humano, el cual integra la planificación, seguimiento y la evaluación de elegibilidad de los postulantes, genera una colección de datos que conllevan a su manipulación para producir información significativa, propiciando la obtención de conclusiones valiosas sobre el proceso selectivo ejecutado.

Para el proceso de manipulación de datos en el sistema se utilizó el lenguaje *R*. Este lenguaje permite diseñar representaciones gráficas, que son una alternativa para el análisis de mayor o menor complejidad<sup>9</sup>. Para disponer de las funcionalidades de R, en el lenguaje de programación Python, se utilizó la librería *rpy2* que proporciona un acceso sencillo y robusto a los paquetes, por lo cual, para iniciar con la implementación en el *software* se importó el paquete *robjects* para con ello iniciar con la creación de un objeto que representa el proceso R incorporado en el lenguaje *Python*:

> from rpy2 import robjects as robjects  $r =$ robjects.r

Creado el objeto *R*, se diseñó con la ayuda del ORM de *Django* un filtro que consulta la data requerida del proceso selectivo ejecutado, que es la base para la manipulación y procesamiento de datos. Los datos se almacenan temporalmente en la variable DATASMO el cual contiene la lista de postulantes con sus valores asociados de elegibilidad, los mismos que son extraídos de la relación de tres tablas (ver Tabla 3).

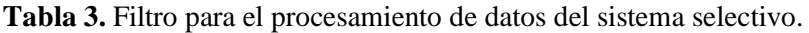

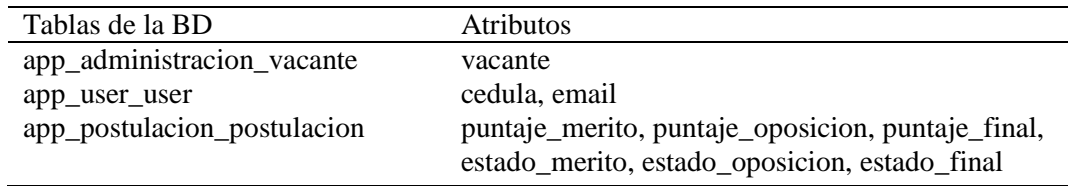

**Tabla 4.** Funciones *R* para el procesamiento de datos del sistema selectivo.

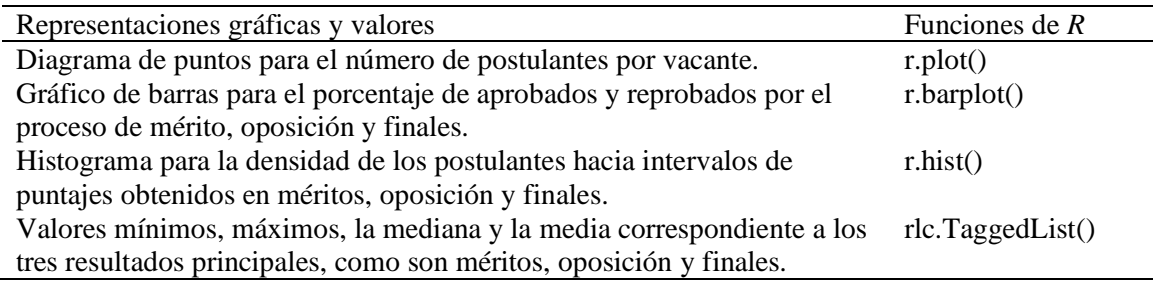

La librería *rpy2* posee un gran conjunto de funciones para el análisis estadístico y gráfico, para nuestro caso práctico y en base a los datos filtrados que son resultado de la publicación de un concurso, se decidió diseñar tres tipos de representaciones gráficas y se definió obtener valores asociados al proceso selectivo como mínimos, máximos y medidas de tendencia central (ver Tabla 4).

A continuación, se da a conocer la implementación de *R* para la construcción de los 3 histogramas, merito, oposición y resultados finales ejecutado desde el lenguaje *Python* del sistema selectivo:

> **def** histograma(request, type=**None**): r.X11() **if** type==1: r.hist( $DATASMO.rx$ (**True**, 4), freq = **False**, breaks = 10,

<sup>9</sup> The R Project for statistical computing [\(https://www.r-project.org/\)](https://www.r-project.org/)

```
col = 52, main ='Proceso de Mérito',
            xlab='Puntáje Mérito', ylab = 'Densidad')
elif type==2:
      r.hist(DATASMO.rx(True, 5), freq = False, breaks = 10,
            col = 52, main='Proceso de Oposición',
            xlab='Puntáje Oposición', ylab = 'Densidad')
elif type==3:
      r.hist(DATASMO.rx(True, 6), freq = False, breaks = 10,
            col = 52, main='Resultados Finales',
            xlab='Puntaje Final', ylab = 'Densidad')
```
### **3. RESULTADOS**

El software desarrollado para la evaluación y elegibilidad de talento humano se implantó en la Universidad Nacional de Loja el cual fue denominado por las siglas SMO (Sistema de Méritos y Oposición). La herramienta informática tuvo como principal objetivo llevar la ejecución de la convocatoria pública del concurso para docentes titulares Auxiliar 1 y Agregado 1 de la UNL.

### *3.1. Funcionamiento del sistema selectivo de talento humano (SMO)*

El sistema implementó las funcionalidades del proceso selectivo, agrupadas en tres enfoques y habilitadas de acuerdo al rol del usuario: configuración que está dirigido para el usuario administrador, proceso selectivo para el rol de evaluador y postulaciones para el usuario aspirante (ver Figura 3).

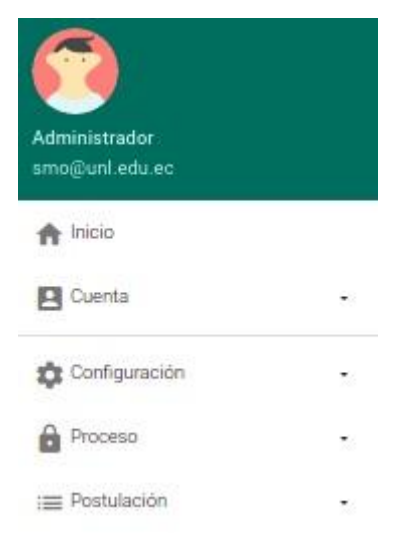

**Figura 3.** Funcionalidades del Sistema.

### Configuración del concurso

La acción configuración es habilitada al administrador del sistema para fines de control de cuentas de usuario e ingreso de parámetros para la publicación de una nueva instancia de concurso. El administrador, previa publicación de la convocatoria, procedió a establecer los lineamientos bajo la cual se ejecuta el proceso selectivo de talento humano definido por información principal del proceso, criterios de evaluación y las vacantes a ofertar (ver Figura 4).

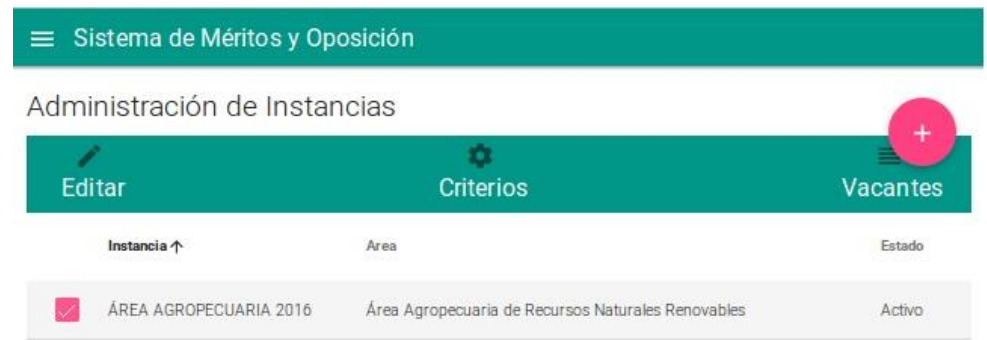

**Figura 4.** Configuración del concurso.

La Figura 5 detalla el ingreso de la información principal del concurso: 50 puntos para la evaluación de méritos y oposición, 71 como puntaje final mínimo requerido para ser apto como ganador, las acciones afirmativas con su equivalencia de ponderación y el cronograma de trabajo con las fechas de inicio, culminación y su tipo (mérito, oposición, resultados, apelación).

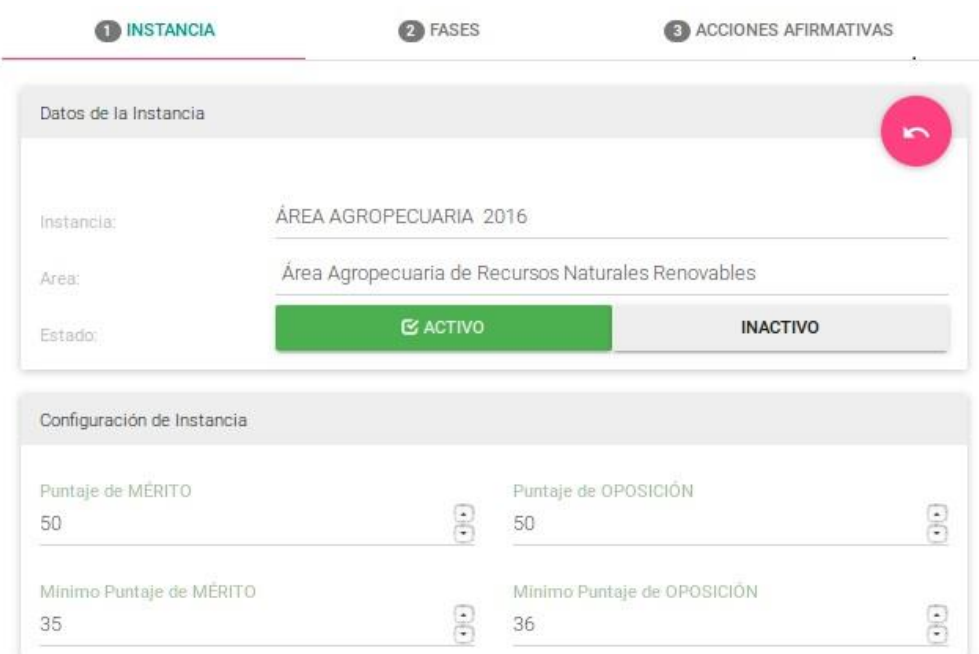

**Figura 5.** Concurso, cronograma y acciones afirmativas.

**Tabla 5.** Criterios de elegibilidad de méritos y oposición UNL.

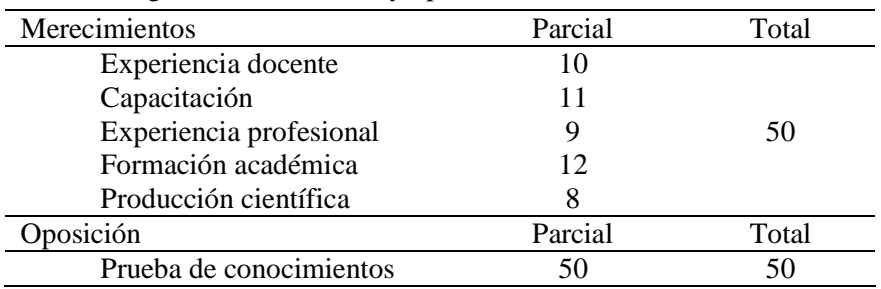

Los criterios desempeñan un papel crucial en la evaluación de méritos y oposición de los postulantes y se habilitan de acuerdo con la fase a la que pertenecen. Un criterio está compuesto por sub-criterios que representan valores ponderados de acuerdo con el puntaje de mérito y oposición

ingresado en la configuración del concurso. La Tabla 5 describe los criterios principales de elegibilidad, con sus ponderaciones, definidos para la convocatoria pública de la UNL.

Dichos criterios de elegibilidad son definidos por cada IES, por lo cual el SMO permite la configuración según los parámetros requeridos, los mismos que son utilizados y habilitados por el evaluador (ver Figura 6).

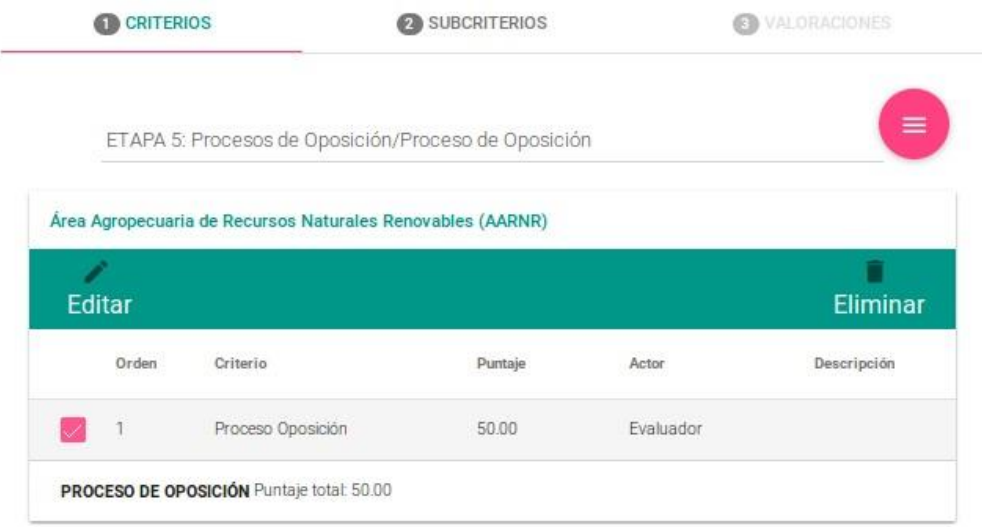

**Figura 6.** Configuración de criterios.

Las vacantes a ser ofertadas contienen datos informativos útiles para los postulantes, como área, tiempo de dedicación, número de plazas, requerimientos mínimos a cumplir y actas de notificación por fase, si es caso lo requiere. En el caso de éxito publicado por la UNL se ingresaron 359 vacantes (ver Figura 7).

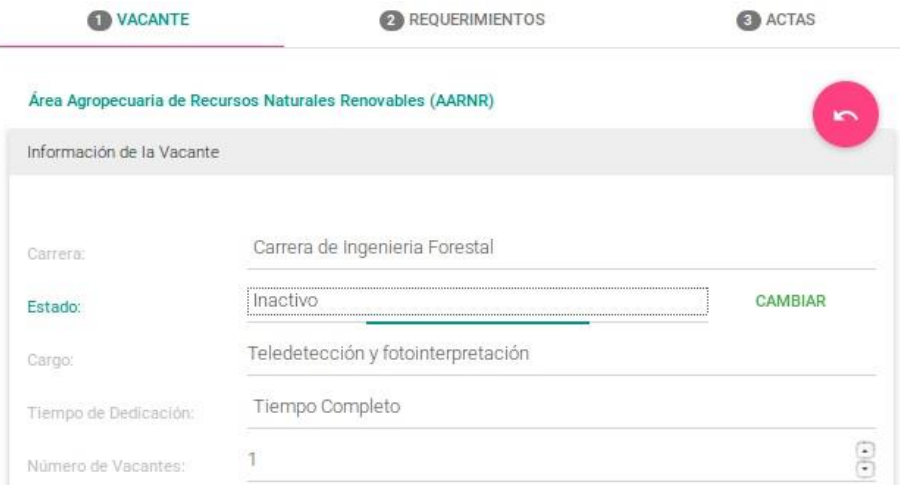

**Figura 7.** Configuración de vacantes.

#### Proceso selectivo

La funcionalidad del proceso selectivo se habilitó a los usuarios que tuvieron como responsabilidad evaluar los méritos y oposición de los postulantes bajo la documentación suministrada en su perfil. La evaluación estuvo dada por fase y restringido a los criterios y ponderaciones previamente configurados como se detalla en la Figura 8.

La evaluación por fase de los candidatos bajo los criterios de elegibilidad conllevó a una generación de resultados en tres instancias (ver Figura 9):

• *Resultados de mérito*: sumatoria de los puntajes asignados al postulante en los sub-criterios que pertenecen a las fases de tipo mérito.

- *Resultados de oposición*: sumatoria de los puntajes asignados al postulante en los sub-criterios que pertenecen a las fases de tipo oposición.
- *Resultados finales*: sumatoria del puntaje de méritos y oposición.

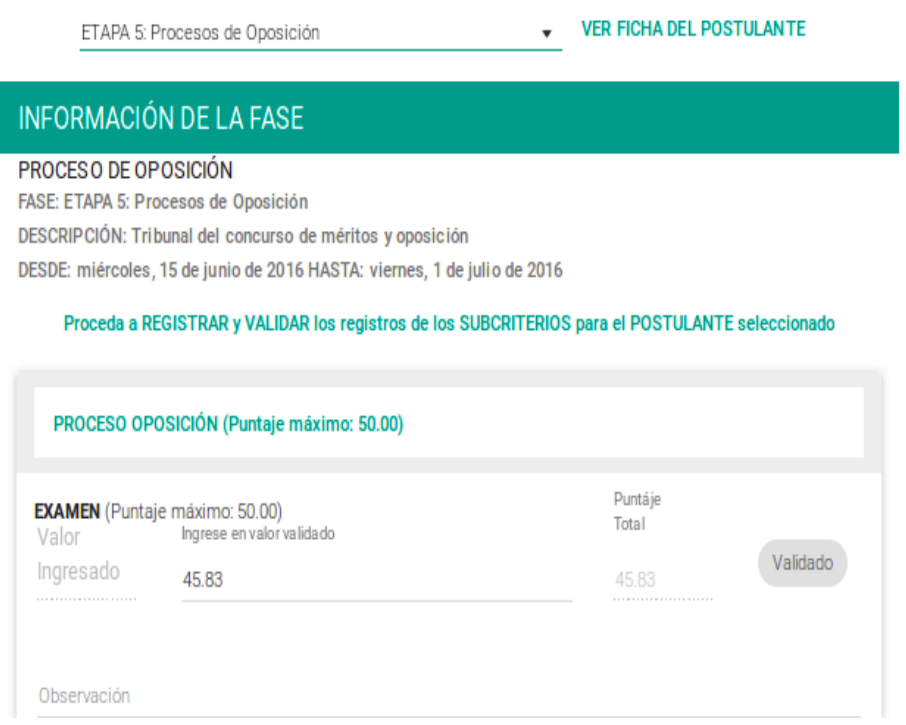

**Figura 8.** Evaluación de elegibilidad.

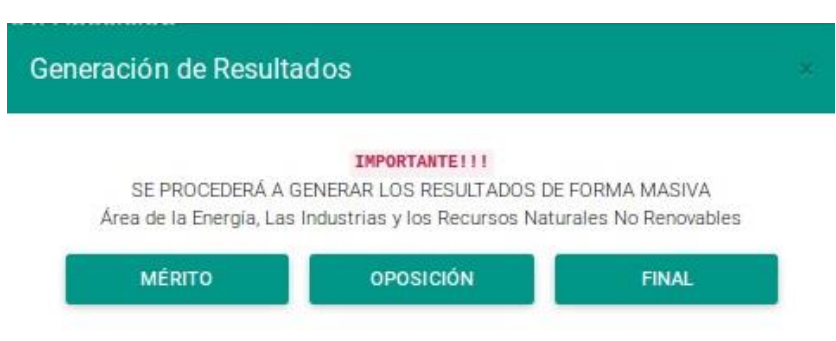

**Figura 9.** Generación de resultados.

La generación y notificación automática de resultados de dio bajo ciertas restricciones de acuerdo a la configuración registrada, entre las esenciales tenemos:

- Configuración del concurso: Puntaje mínimo de mérito y oposición, donde los postulantes, para ser aptos para el proceso de oposición, requieren un puntaje mínimo de mérito. Para ser aptos como ganadores se requiere un puntaje final mínimo que es la sumatoria del puntaje mínimo de mérito y oposición.
- Configuración de la vacante: El cálculo automático de ganadores se generó de acuerdo al número de plazas disponibles por vacante.
- Configuración de las fases: La notificación de resultados a los correos electrónicos de los postulantes se envió únicamente cuando las fases fueron de tipo resultado ya sea mérito, oposición y/o final.

Finalmente, el evaluador tuvo acceso a un detalle de apelaciones que son emitidas por los postulantes, por lo cual, se pudo aceptar o rechazar dicha apelación ejecutando los cambios pertinentes de acuerdo a la fase apelada y a los parámetros asociados a la misma.

#### Postulaciones

El usuario aspirante, posteriormente a la creación de su cuenta y carga los documentos digitalizados, tuvo acceso a los concursos habilitados para su registro de postulación. Dicho proceso se habilitó de acuerdo a la fecha de inicio y culminación definida en la fase de tipo postulación (ver Figura 10).

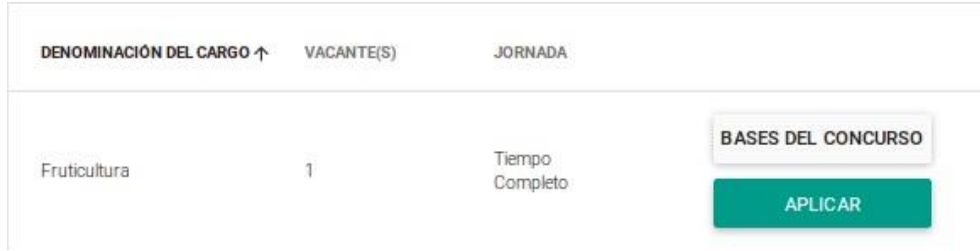

**Figura 10.** Solicitud de aplicación a vacante.

El postulante pudo visualizar todas sus postulaciones vigentes, y llevar un seguimiento de todo el concurso, posibilitando el acceso a la fase actual en la que se encontraba (ver Figura 11).

Mis Postulaciones Nota: Proceda primero a seleccionar un elemento de la tabla **EN** 茜 п Ir a la fase actual **Bases del Concurso** Eliminar Para ingresar a la FASE ACTUAL de la Vacante seleccionada, proceda hacer click en el boton Ir a la Fase **INSTANCIA** 个 CARRERA VACANTE **JORNADA FASE ACTUAL** Área  $\dot{v}$ POSTULACIÓN Agropecuaria de Carrera de Tiempo CARGA DF Recursos Ingeniería Fruticultura **DOCUMENTACIÓN** Completo Agronómica Naturales DIGITALIZADA Renovables

**Figura 11.** Mis postulaciones.

Al acceder a la fase actual de la postulación, el usuario tuvo acceso a los formularios e información de acuerdo al tipo de fase. Entre los resultados que se visualizaron tenemos:

- Carga de documentos digitalizados.
- Actas de notificación por vacante.
- Datos informativos de la fase cuando el postulante no interviene en la misma.
- Resultados de méritos, oposición y final.
- Envío y resultado de apelaciones.

### *3.2. Resultados del caso de éxito ejecutado por la Universidad Nacional de Loja*

El SMO abarcó fases destinadas a la publicación de la convocatoria, recepción de solicitudes, evaluación de méritos basada en los criterios de elegibilidad, ingreso de la evaluación de oposición proveniente de una herramienta externa, recepción de apelaciones, generación y notificación de resultados en méritos, oposición y finales. La configuración del concurso en el SMO estuvo dada por datos principales como: 50 puntos para la evaluación de méritos y oposición, 71 como puntaje final mínimo requerido y 257 vacantes disponibles, dando como resultados los siguientes valores definidos en la Tabla 6.

**Tabla 6.** Resultados del concurso público de méritos y oposición de la UNL.

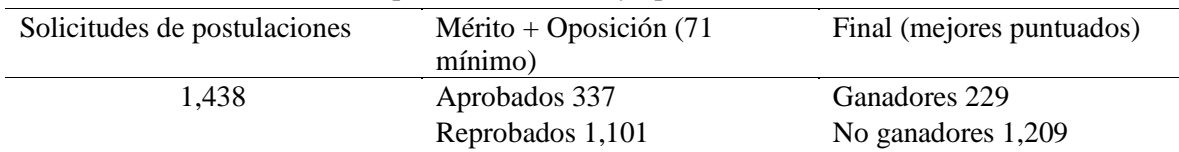

Con el SMO como herramienta principal para la ejecución del concurso de méritos y oposición de la UNL se pudo obtener un control total del proceso, se optimizaron diversos recursos con la generación y notificación automática de resultados y se visualizó las representaciones gráficas que mostraron el resumen de los resultados del concurso (ver Figura 12).

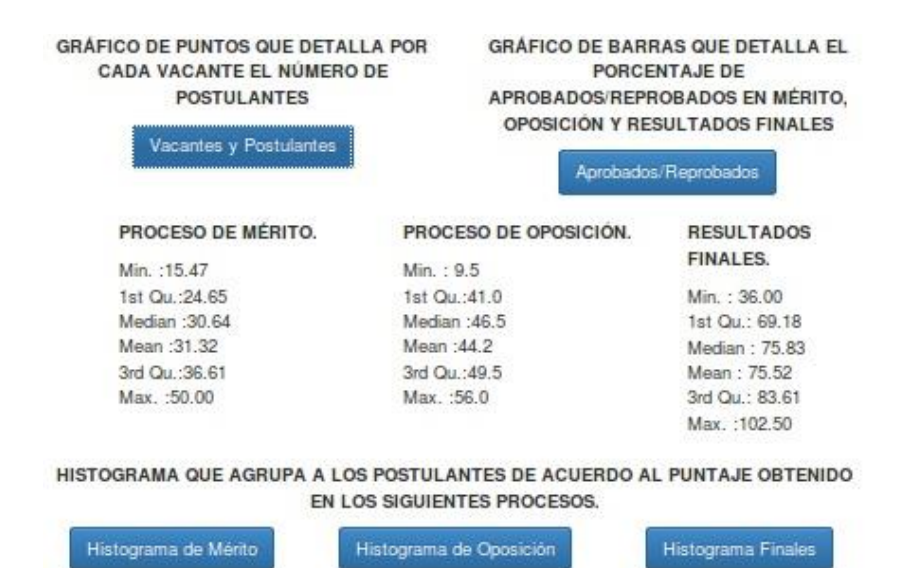

**Figura 12.** Análisis de los datos del proceso selectivo.

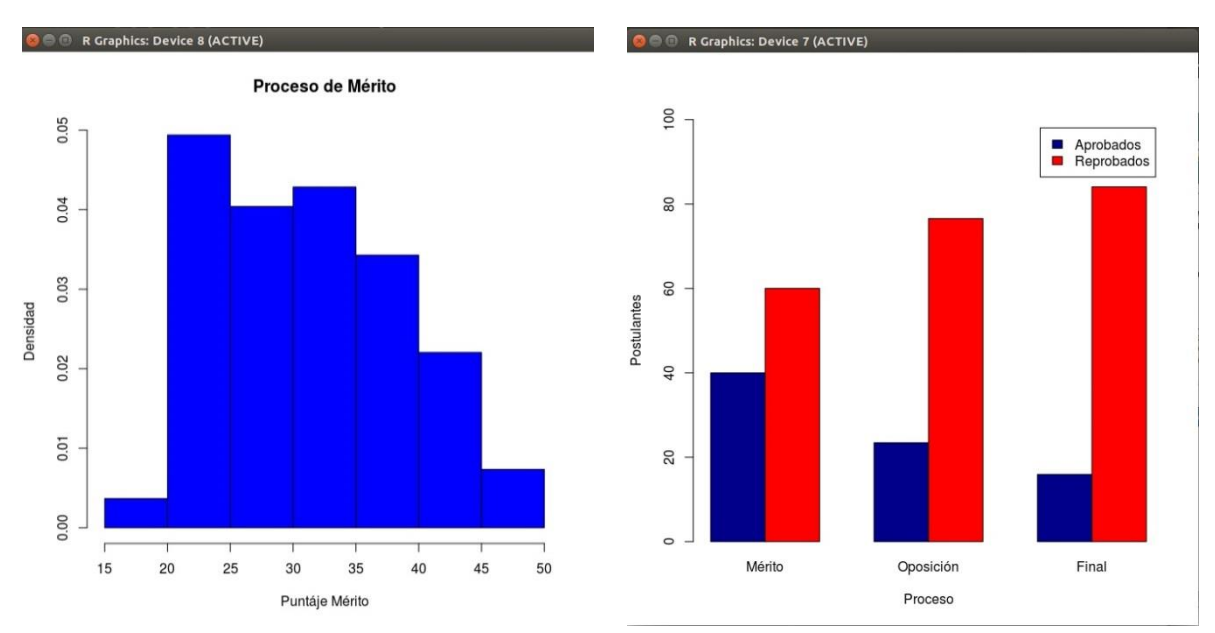

**Figura 13**. Representaciones gráficas del proceso selectivo.

Los gráficos estadísticos diseñados en *R* para este ambiente (ver Figura 13) permitieron definir conclusiones sobre el concurso efectuado por la UN L como:

Las vacantes que tuvieron mayor demanda en las peticiones de los postulantes.

- El grado de capacidad de los postulantes respecto a los puntajes obtenidos en el proceso de méritos, oposición y resultados finales.
- El nivel de competitividad que obtuvo el concurso ya sea por vacante y a nivel global.

Finalmente, el sistema integra todo un conjunto de funcionalidades y ejes parametrizables que establecen y dirigen la ejecución de un concurso de méritos y oposición desde su inicio y culminación, abarcando tecnología actual de desarrollo de software e introduciendo el diseño de gráficos estadísticos que posibilita a la Institución de Educación Superior según se requiera a realizar un análisis en base a la información resultado del proceso.

### **4. CONCLUSIONES**

Las tecnologías utilizadas como *Django* y *Angular* conllevaron a un desarrollo de software eficaz en términos de funcionalidad, haciendo que la comunicación entre el cliente y el servidor se realice de forma transparente al usuario. Además, la arquitectura implementada está dada bajo un enfoque parametrizable que define la ejecución del proceso selectivo de acuerdo a la necesidades propias y requeridas por cada IES.

Las representaciones gráficas diseñadas en *R,* de acuerdo a la información generada por el SMO, pueden ser utilizadas para diferentes propósitos, uno de ellos puede ser diseñar estrategias para establecer mejoras de ejecución de una nueva instancia de concurso con el fin de acrecentar las estadísticas obtenidas.

El modelo para la automatización del proceso selectivo de méritos y oposición a nivel de IES puede ser mejorado en diferentes aspectos: añadir la comunicación con herramientas externas como *TCExam* o *Moodle,* para la toma de exámenes en línea. Además, efectuar una actualización de los modelos implementados, con el fin de acrecentar la seguridad y confiabilidad del proceso selectivo, garantizando con ello mayor confianza en la generación automática de los resultados. Por último, maximizar la implementación de lenguaje *R* para la realización de un análisis estadístico completo.

### **AGRADECIMIENTOS**

El proyecto ha sido desarrollado gracias a la máxima autoridad de la Universidad Nacional de Loja (UNL), a la Unidad de Telecomunicaciones e Información (UTI) y Comisión Intervención de Fortalecimiento Institucional UNL.